$,$  tushu007.com

## $<<$ Word $>>$

书名:<<Word商务文档范例应用>>

- 13 ISBN 9787500665939
- 10 ISBN 7500665938

出版时间:2005-11

页数:427

PDF

更多资源请访问:http://www.tushu007.com

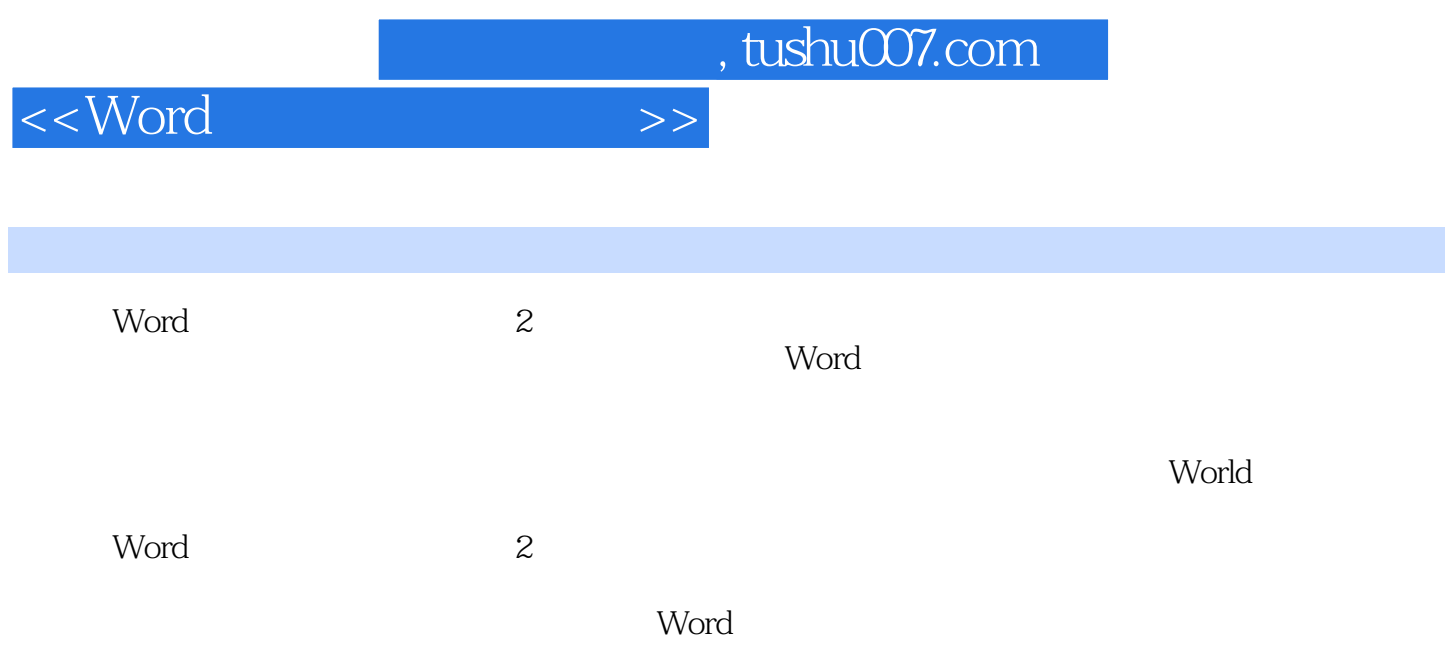

 $<<$ Word $>>$ 

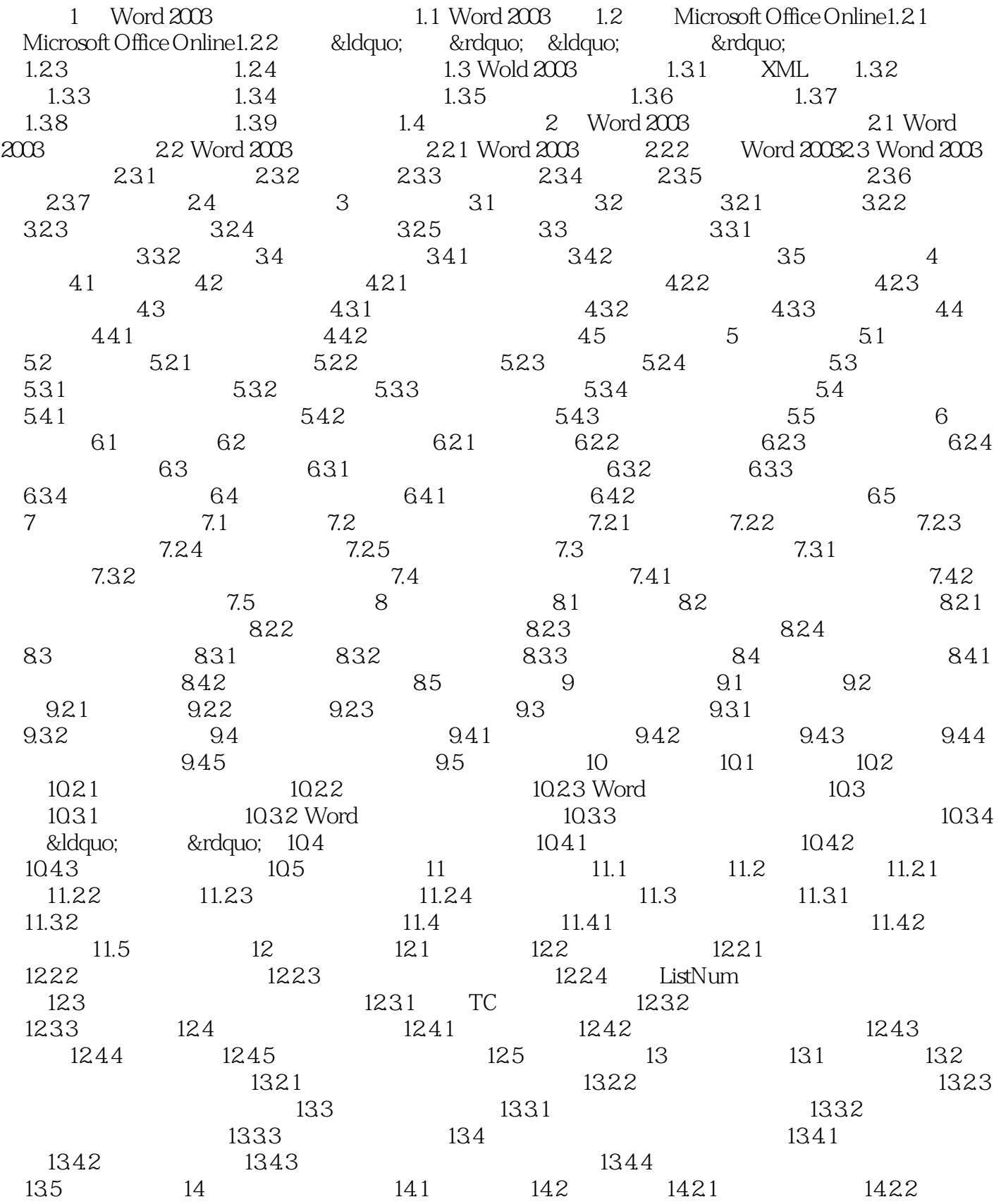

 $,$  tushu007.com

## $<<$ Word $>>$

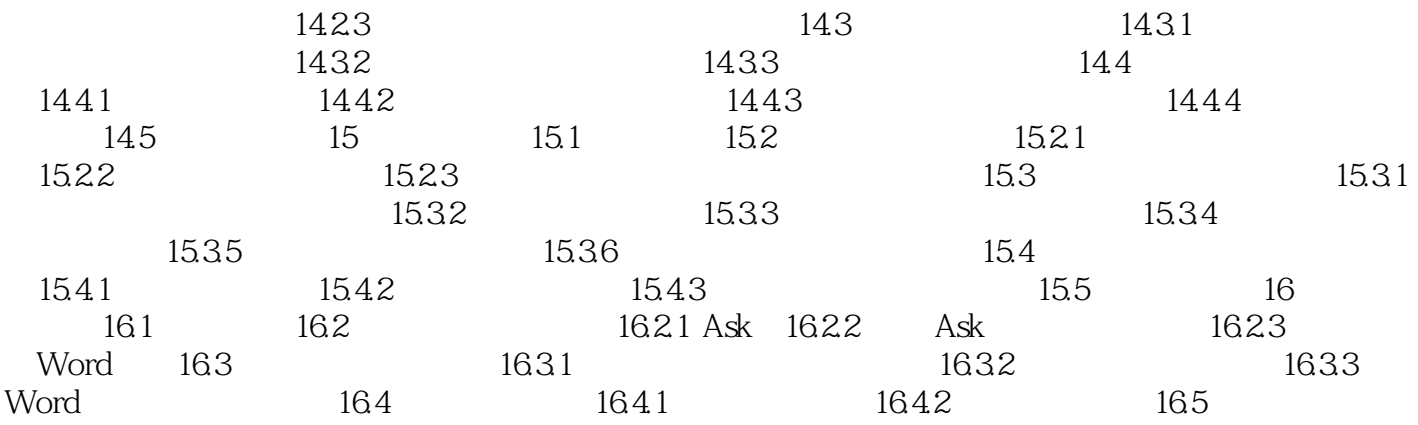

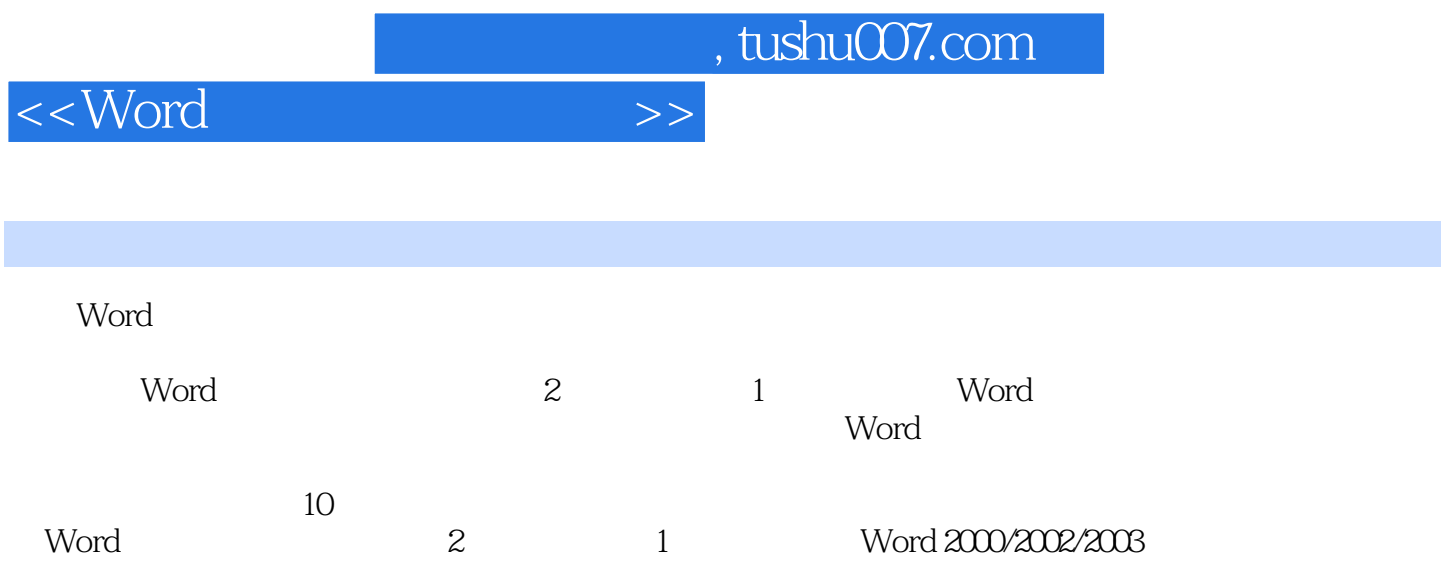

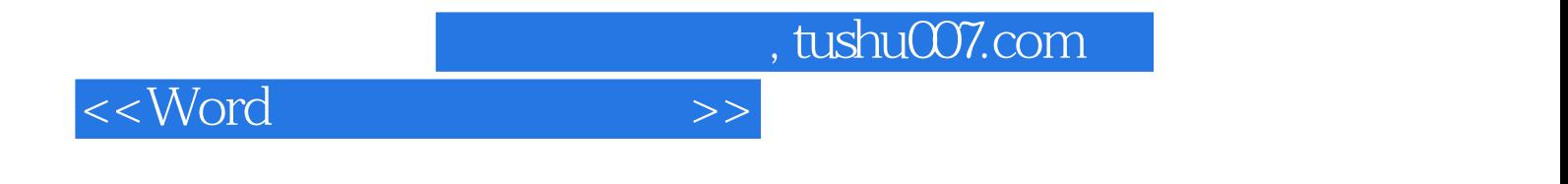

本站所提供下载的PDF图书仅提供预览和简介,请支持正版图书。

更多资源请访问:http://www.tushu007.com